# Politechnika Krakowska im. Tadeusza Kościuszki

# Karta przedmiotu

obowiązuje studentów rozpoczynających studia w roku akademickim 2021/2022

Wydział Inżynierii Lądowej

Kierunek studiów: Budownictwo Profil: Ogólnoakademicki Profil: Ogólnoakademicki Profil: Ogólnoakademicki

Forma sudiów: niestacjonarne **Kod kierunku: BUD** 

Stopień studiów: I

Specjalności: Bez specjalności

### 1 Informacje o przedmiocie

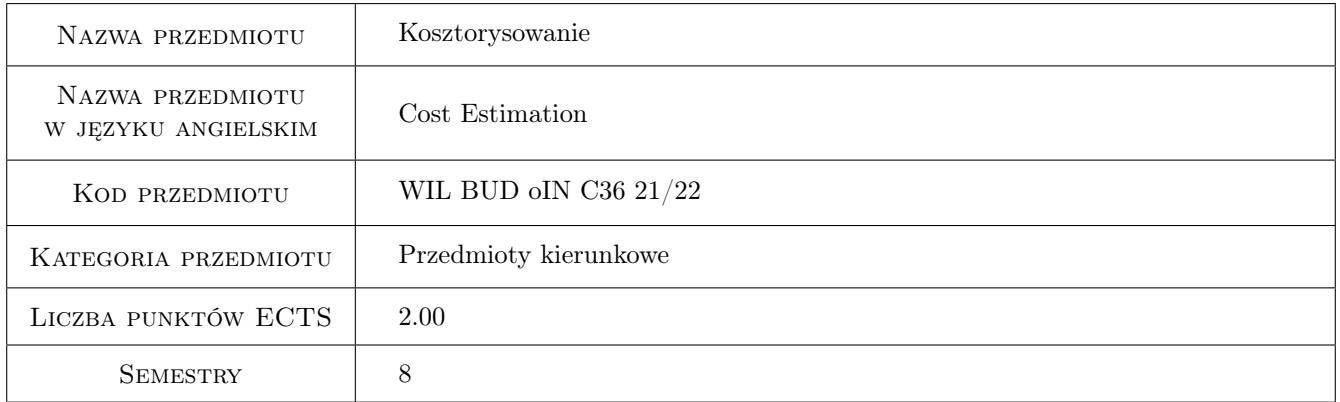

# 2 Rodzaj zajęć, liczba godzin w planie studiów

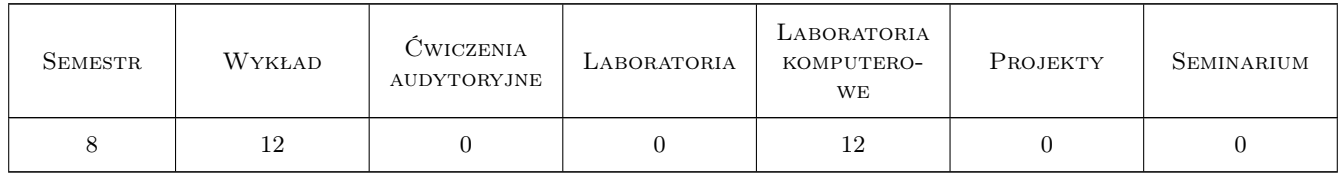

### 3 Cele przedmiotu

Cel 1 Zapoznanie studenta z podstawami, metodami i sposobami kosztorysowania robót budowlanych.

Cel 2 Zapoznanie studenta ze składnikami ceny kosztorysowej,rodzajami kosztorysów i zakresem dokumentacji kosztorysowej w budownictwie.

- Cel 3 Przekazanie podstawowych umiejetnosci posługiwania sie programem komputerowym do kosztorysowania z wykorzystaniem poznanych metod.
- Cel 4 Przygotowanie studenta do oceny i interpretacji uzyskanych wyników kalkulacji.
- Cel 5 Przygotowanie studenta do pracy w zespole i prowadzenia badań naukowych obejmujących zagadnienia kosztowe w budownictwie.

# 4 Wymagania wstępne w zakresie wiedzy, umiejętności i innych **KOMPETENCJI**

1 Znajomość podstaw budownictwa ogólnego i technologii robót budowlanych.

### 5 Efekty kształcenia

- EK1 Wiedza Student zna podstawy techniczne, rzeczowe i finansowe oraz metody tworzenia kosztorysów dla robót budowlanych.
- EK2 Wiedza Student ma wiedzę na temat składników ceny kosztorysowej, rodzajów kosztorysów i zakresu dokumentacji kosztorysowej w przedsięwzięciach budowlanych.
- EK3 Umiejętności Student potrafi posługiwać się programem do kosztorysowania i wykonać kalkulację podstawowej roboty budowlanej przy użyciu poznanych metod.
- EK4 Kompetencje społeczne Student jest przygotowany do pracy zespołowej obejmujacej opracowanie dokumentacji kosztorysowej i samodzielnie wykonać wybrane jej fragmenty.
- EK4 Kompetencje społeczne Student jest świadomy odpowiedzialności za rzetelność uzyskanych wyników swojej pracy i ich intrepretację.

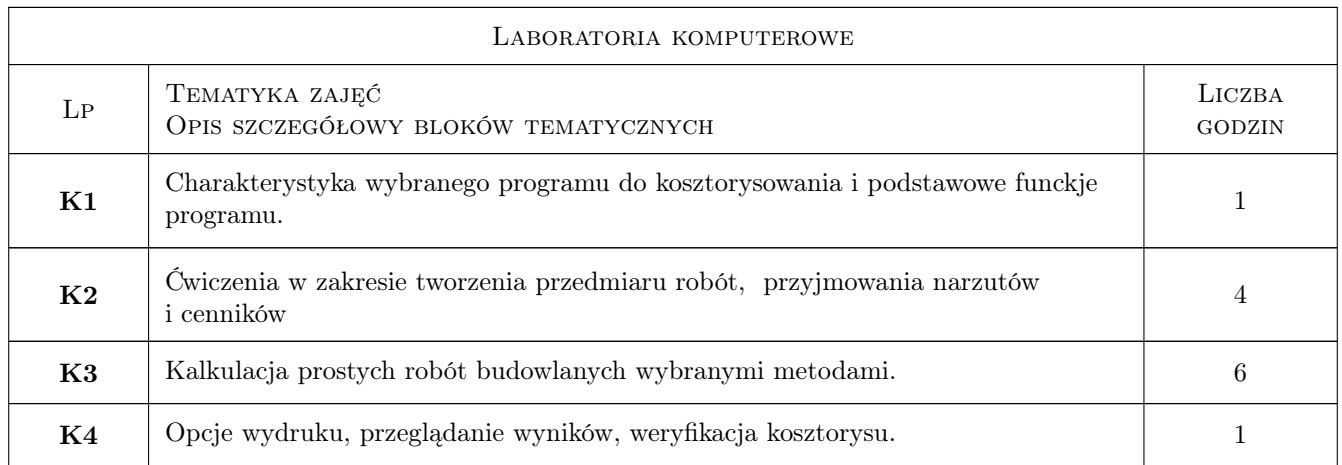

## 6 Treści programowe

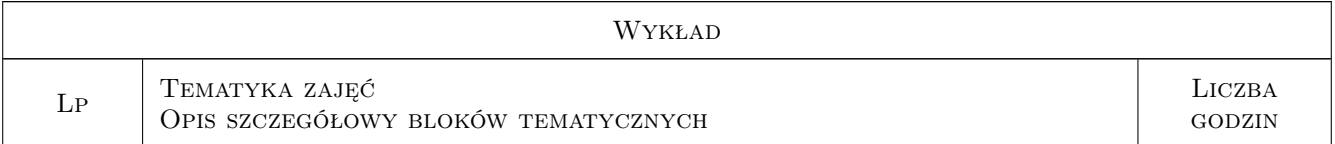

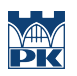

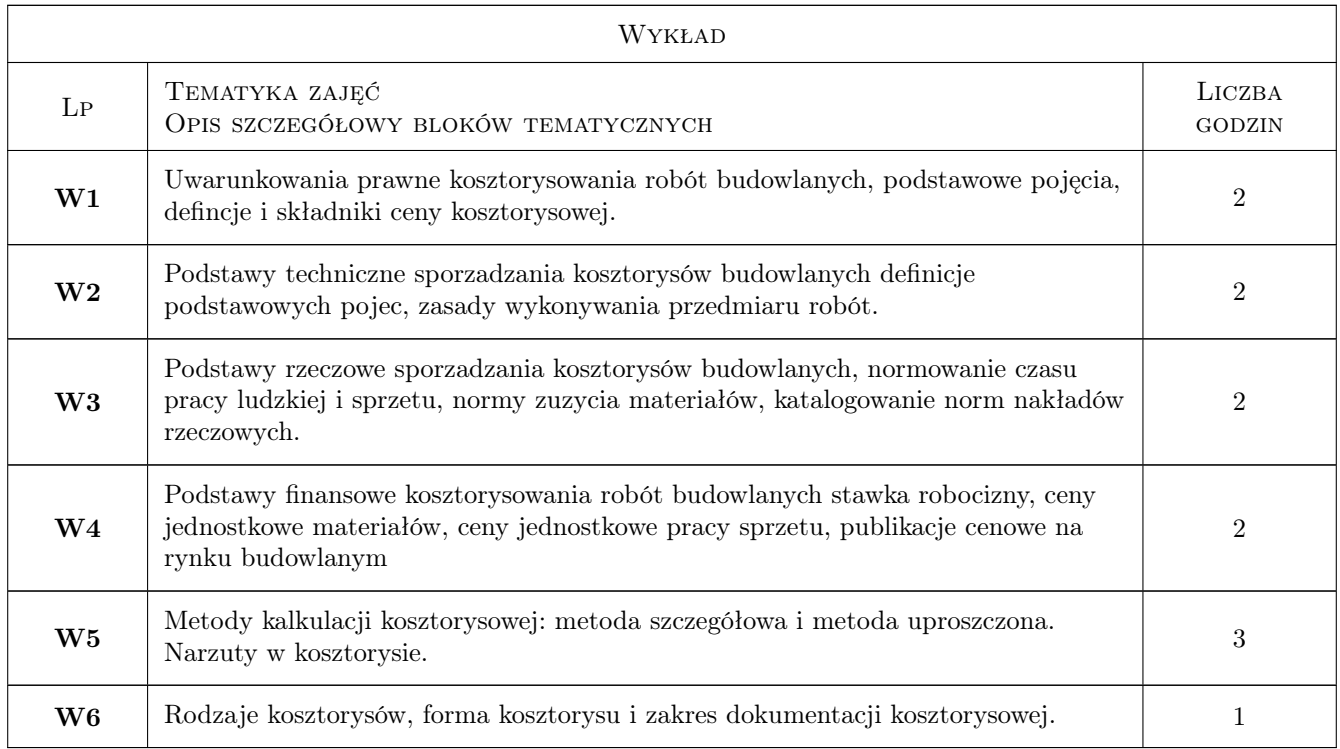

# 7 Narzędzia dydaktyczne

- N1 Wykłady
- N2 Ćwiczenia labolatoryjne komputerowe
- N3 Dyskusja
- N4 Konsultacje

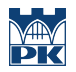

# 8 Obciążenie pracą studenta

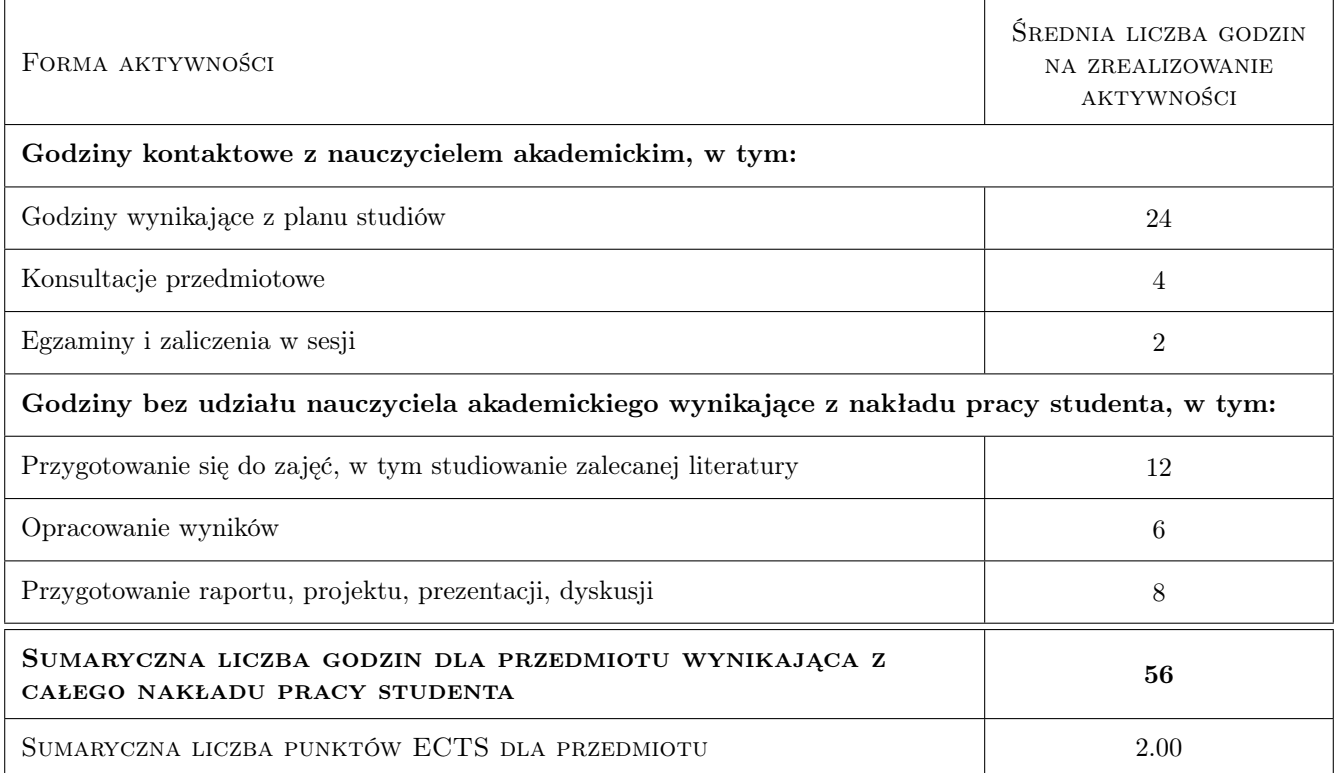

### 9 Sposoby oceny

#### Ocena formująca

F1 Pozytywna ocena z ćwiczenia zaliczeniowego wykonywanego w programie do kosztorysowania

F2 Pozytywna ocena z testu obejmującego treści wykładowe

#### Ocena podsumowująca

P1 Średnia ważona ocen formujących (0,4 waga dla oceny z laboratorium, waga 0,6 dla kolokwium z wykładu)

#### Warunki zaliczenia przedmiotu

W1 udział w labolatoriach komputerowych i uzyskanie oceny pozytywnej

W2 przystąpienie do testu i uzykanie oceny pozytywnej

### Kryteria oceny

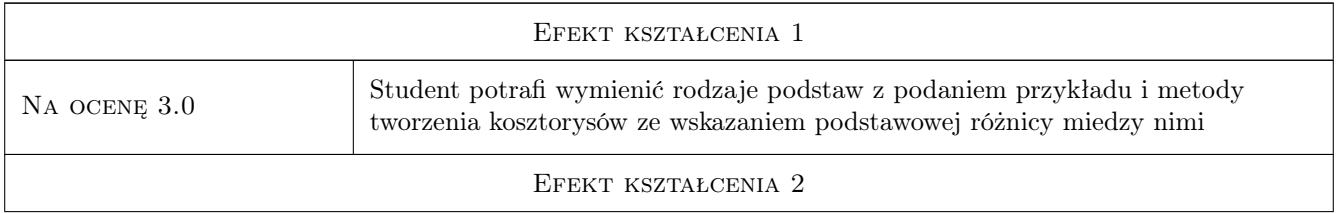

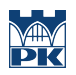

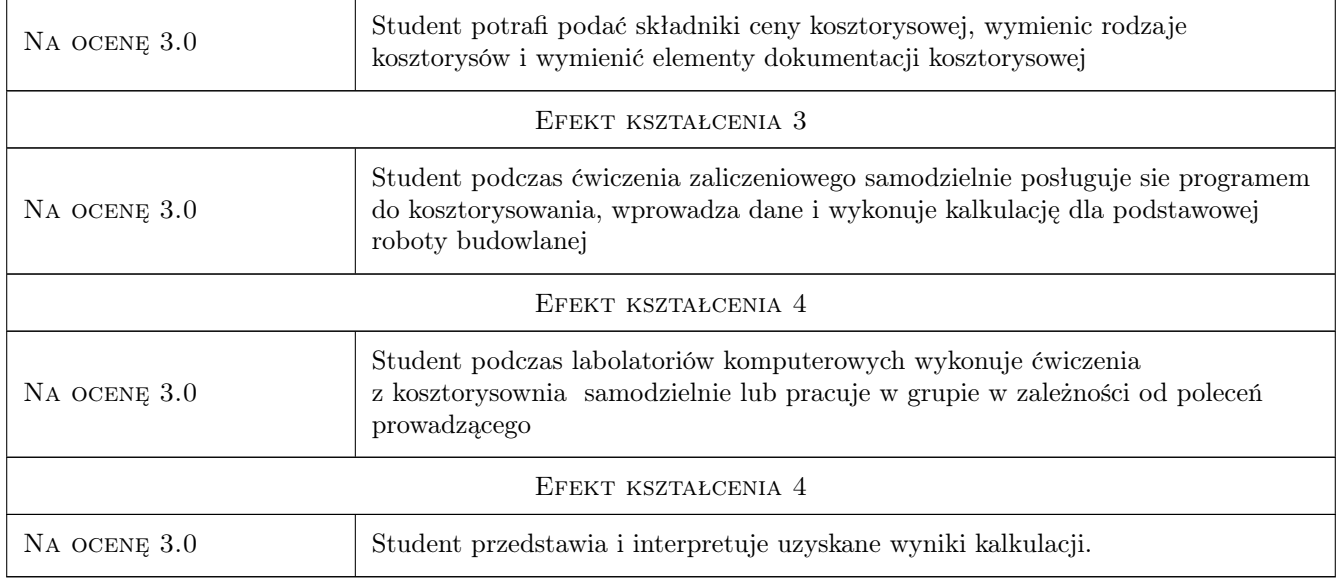

# 10 Macierz realizacji przedmiotu

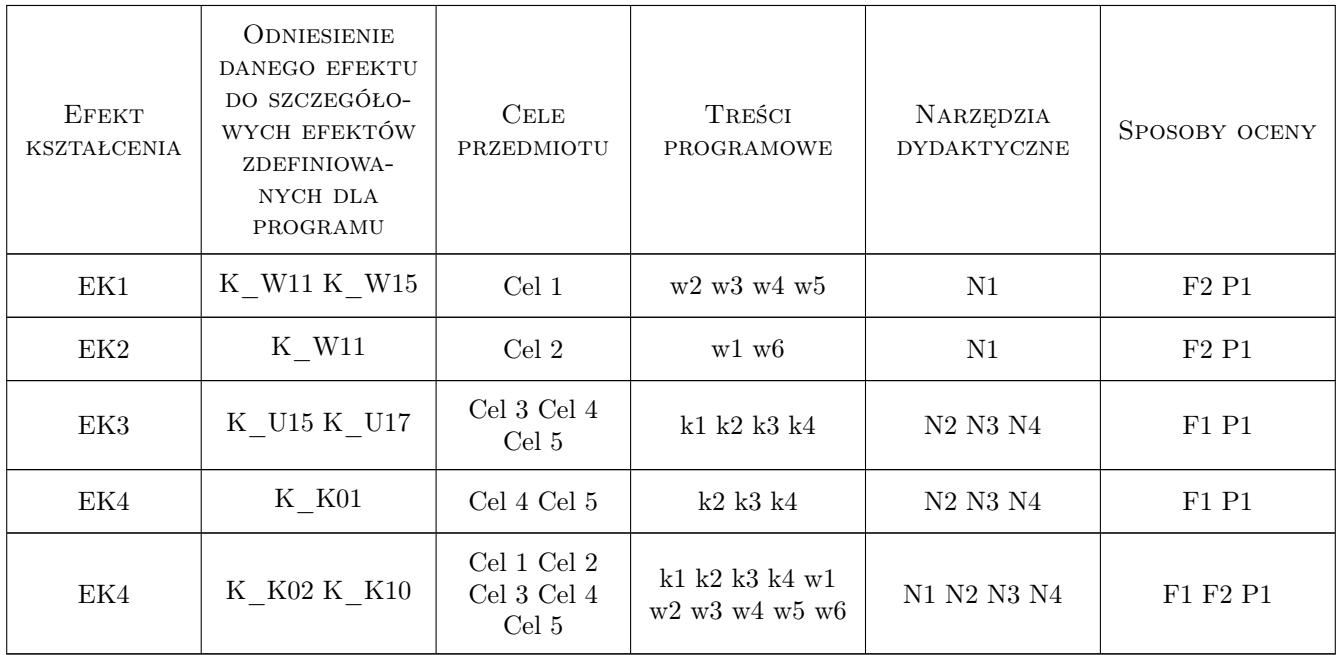

# 11 Wykaz literatury

### Literatura podstawowa

[1 ] Plebankiewicz Edyta — Podstawy kosztorysowania robót budowlanych, Kraków, 2007, Wydawnictwo Politechniki

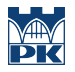

[2 ] Leśniak, Agnieszka; Zima, Krzysztof — Kosztorysowanie robót budowlanych z programem ZUZIA 11, Kraków, 2014, Wydawnictwo Politechniki

#### Literatura uzupełniająca

[1 ] Kozik, Renata; Leśniak, Agnieszka; Plebankiewicz, Edyta; Zima, Krzysztof — Dokumentacja przetargowa i kosztowa w budowlanym procesie inwestycyjnym, Kraków, 2015, Wydawnictwo PK

### 12 Informacje o nauczycielach akademickich

#### Osoba odpowiedzialna za kartę

dr hab. inż. prof. PK Agnieszka Leśniak (kontakt: alesniak@l7.pk.edu.pl)

#### Osoby prowadzące przedmiot

1 dr inż. hab. prof. PK Agnieszka Leśniak (kontakt: alesniak@L7.pk.edu.pl)

2 dr inż. hab. prof. PK Edyta Plebankiewicz (kontakt: eplebank@L7.pk.edu.pl)

3 dr inż. hab. prof. PK Krzysztof Zima (kontakt: kzima@L7.pk.edu.pl)

4 dr inż. Damian Wieczorek (kontakt: dwieczorek@L7.pk.edu.pl)

5 dr inż. Grzegorz Śladowski (kontakt: gsladowski@L7.pk.edu.pl)

6 dr inż. Michał Juszczyk (kontakt: mjuszczyk@L7.pk.edu.pl)

7 mgr inż. Monika Górka (kontakt: mgorka@l7.pk.edu.pl)

### 13 Zatwierdzenie karty przedmiotu do realizacji

(miejscowość, data) (odpowiedzialny za przedmiot) (dziekan)

PRZYJMUJĘ DO REALIZACJI (data i podpisy osób prowadzących przedmiot)

. . .